© 2013 Marty Hall & Yaakov Chaikin

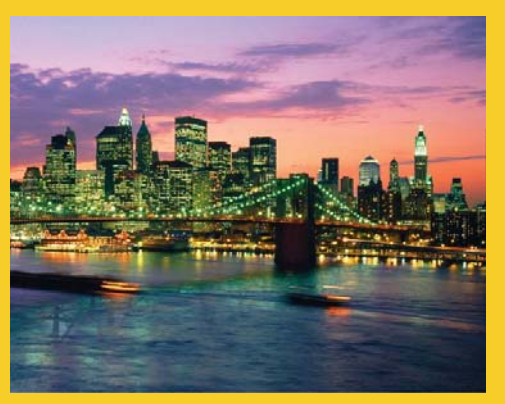

### **The Google Web Toolkit (GWT): Widget Event Handling (GWT 2.5 Version)**

Originals of Slides and Source Code for Examples: http://courses.coreservlets.com/Course-Materials/gwt.html

**Customized Java EE Training: http://courses.coreservlets.com/** GWT, Java 7 and 8, JSF 2, PrimeFaces, HTML5, Servlets, JSP, Ajax, jQuery, Spring, Hibernate, REST, Hadoop, Android. Developed and taught by well-known author and developer. At public venues or onsite at *your* location.

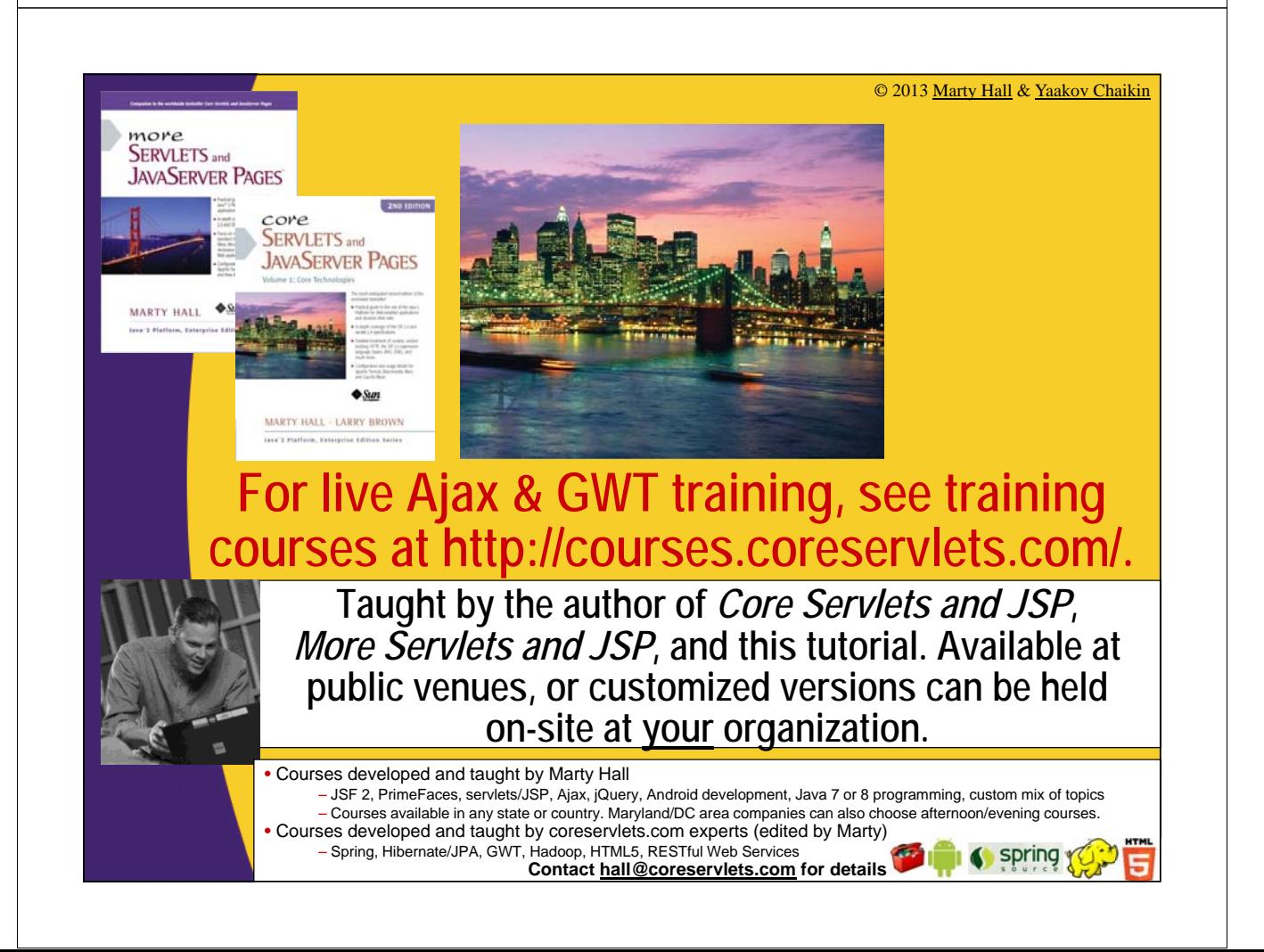

## **Topics in This Section**

#### • **Main approaches to event handling**

- Separate event handler classes
- Main class implementing event handler interface
- Named inner classes

5

– Anonymous inner classes

#### • **Basic widgets and their associated events**

- Pushbuttons and related widgets
- Checkboxes and related widgets
- Listboxes and related widgets
- Textfields and related widgets

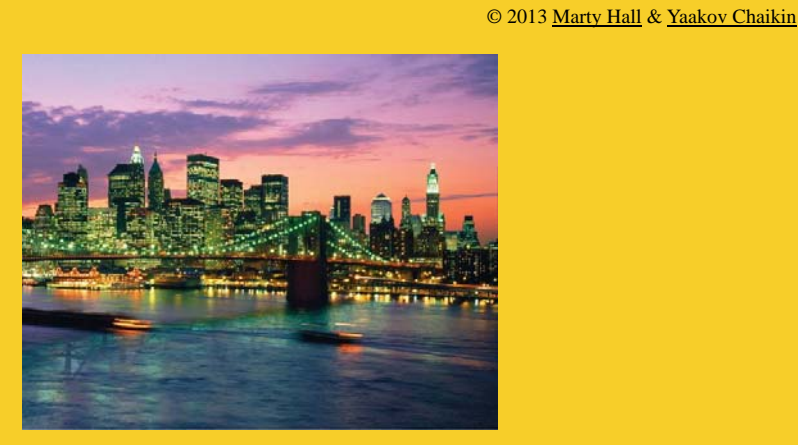

# **Idea**

**Customized Java EE Training: http://courses.coreservlets.com/** GWT, Java 7 and 8, JSF 2, PrimeFaces, HTML5, Servlets, JSP, Ajax, jQuery, Spring, Hibernate, REST, Hadoop, Android.

Developed and taught by well-known author and developer. At public venues or onsite at *your* location.

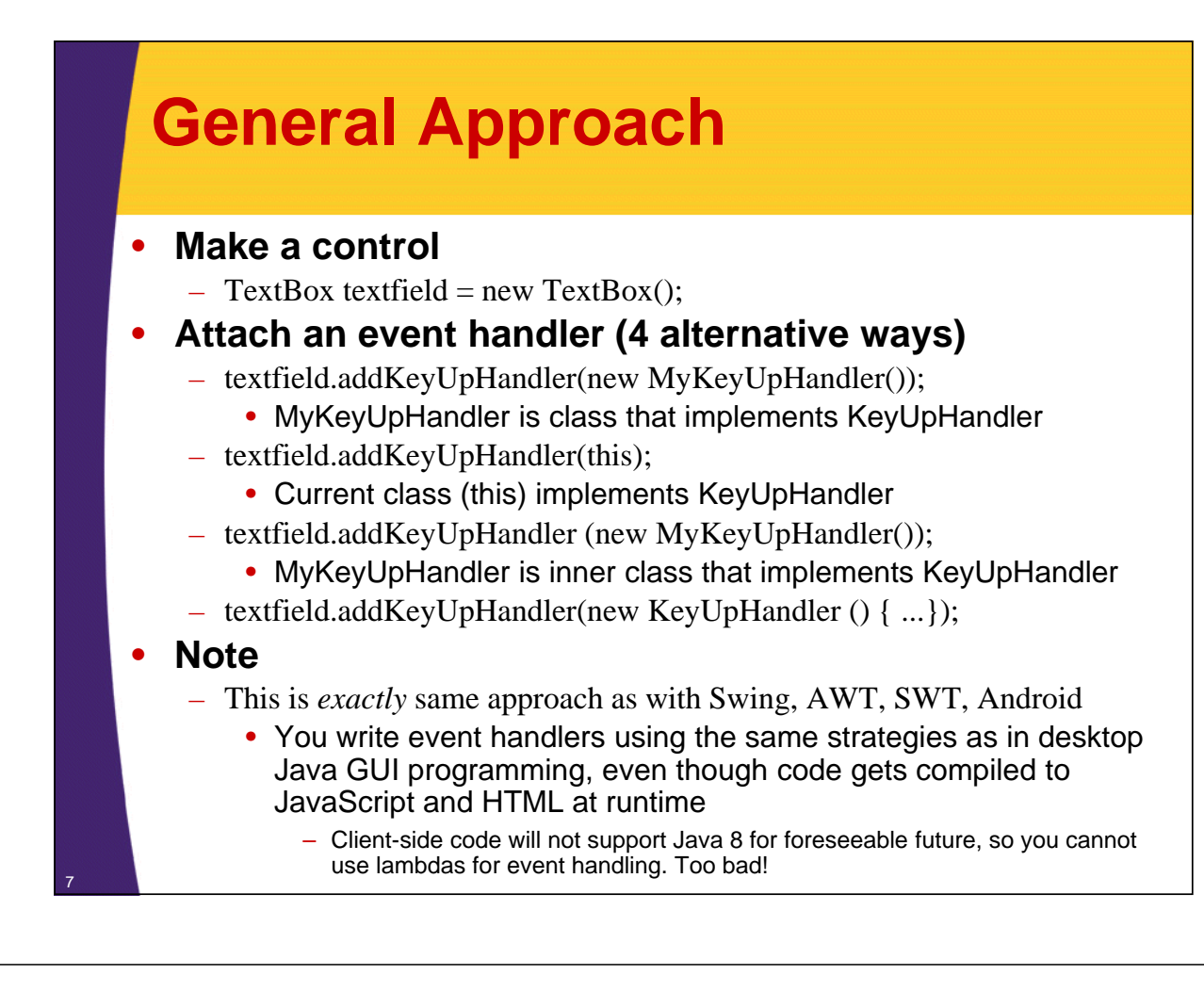

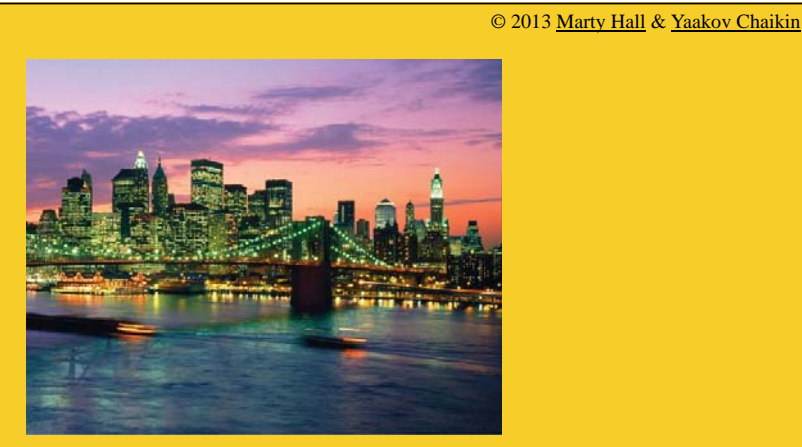

## **Option 1: Separate Handler Classes**

**Customized Java EE Training: http://courses.coreservlets.com/**

#### • **Monitor a textfield**

- Echo contents of textfield to table cell
- If textfield contents match "gwt", give special message

#### • **Approach**

– Use an external class that implements KeyUpHandler

#### • **Advantages**

- Separate classes generally promote loose coupling
	- Event handler can be changed independently from rest of app
- Works even if you have multiple textfields to which you attach different handlers
- You can pass arguments to the constructor to customize behavior

#### • **Disadvantages**

- If you want to call code in main class, you need reference
- Even then, code in main class must be public

## **Main Class (Initial Attempt)**

```
public class GwtEvents1 implements EntryPoint {
  private TextBox textfield;
  public HTML resultArea;
  public void onModuleLoad() {
    textfield = new TextBox();
    textfield.addKeyUpHandler(new WowHandler(this));
    resultArea = new HTML("<i>Result will go here</i>");
    RootPanel.get().addStyleName("tan");
    RootPanel.get("textfieldID").add(textfield);
    RootPanel.get("resultID").add(resultArea);
  }
  public void backgroundRed() {
    RootPanel.get().addStyleName("red");
  }
  public void backgroundNormal() {
    RootPanel.get().removeStyleName("red");
```
**}}** <sup>10</sup>

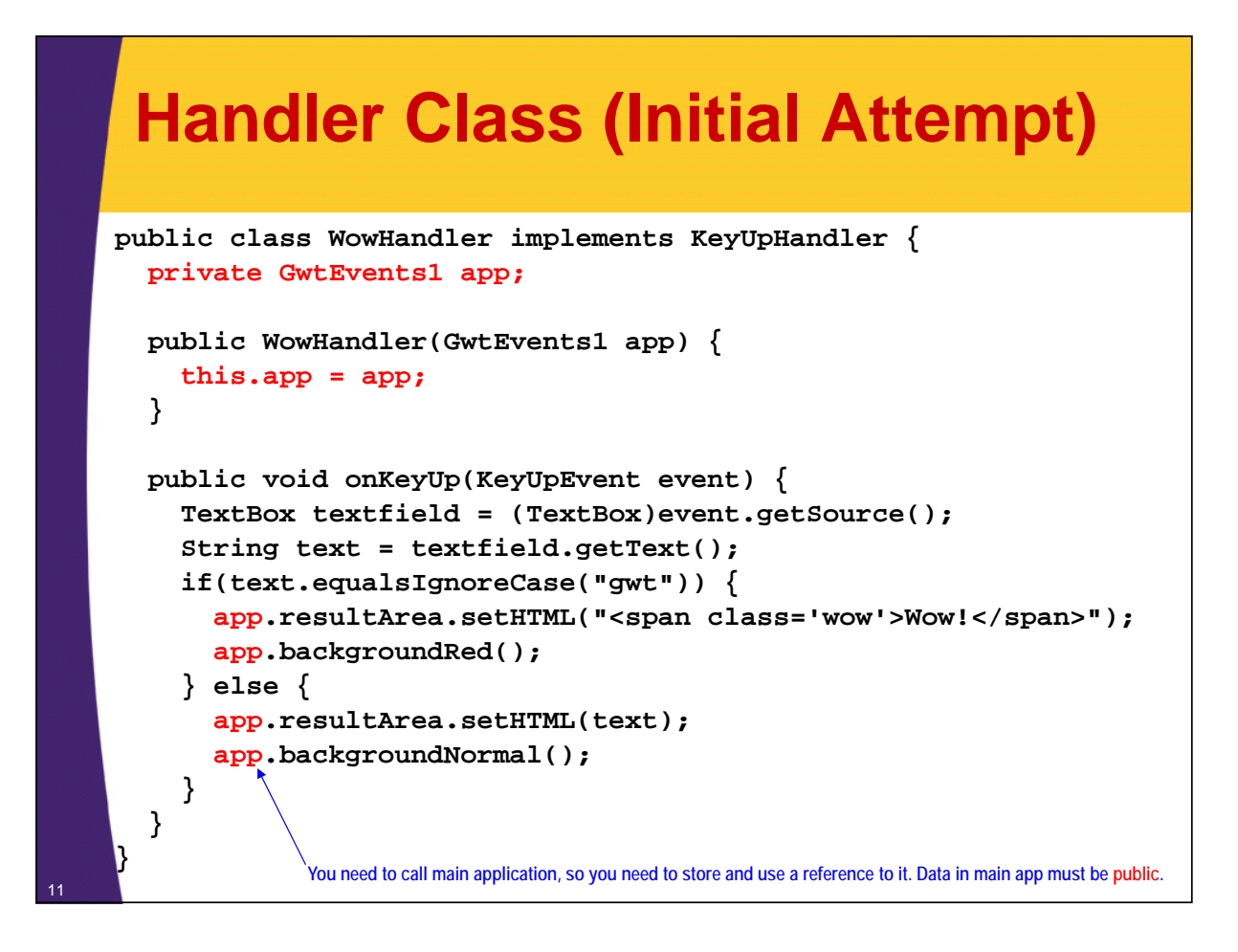

### **Main Class (Improved)**

```
public class GwtEvents1 implements EntryPoint, RespondsToWow{
  private TextBox textfield;
  private HTML resultArea;
  public void onModuleLoad() {
    ...
  }
  @Override
  public void makeBackgroundRed() {
    RootPanel.get().addStyleName("red");
  }
  @Override
  public void makeBackgroundNormal() {
    RootPanel.get().removeStyleName("red");
  }
  @Override
  public void setResults(String html) {
    resultArea.setHTML(html); }}
```
### **Interface – RespondsToWow**

```
package coreservlets.client;
import com.google.gwt.user.client.ui.HTML;
public interface RespondsToWow {
 void setResults(String html);
  void makeBackgroundRed();
  void makeBackgroundNormal();
}
```
13

14

### **Handler Class (Improved)**

```
public class WowHandler implements KeyUpHandler {
  private RespondsToWow app;
  public WowHandler(RespondsToWow app) {
    this.app = app;
  }
  public void onKeyUp(KeyUpEvent event) {
    TextBox textfield = (TextBox) event.getSource();
    String text = textfield.getText();
    if (text.equalsIgnoreCase("gwt")) {
      app.setResults("<span class='wow'>Wow!</span>");
      app.makeBackgroundRed();
    } else {
      app.setResults(text);
      app.makeBackgroundNormal();
    }
  }} No longer tied to concrete class!
```
### **HTML**

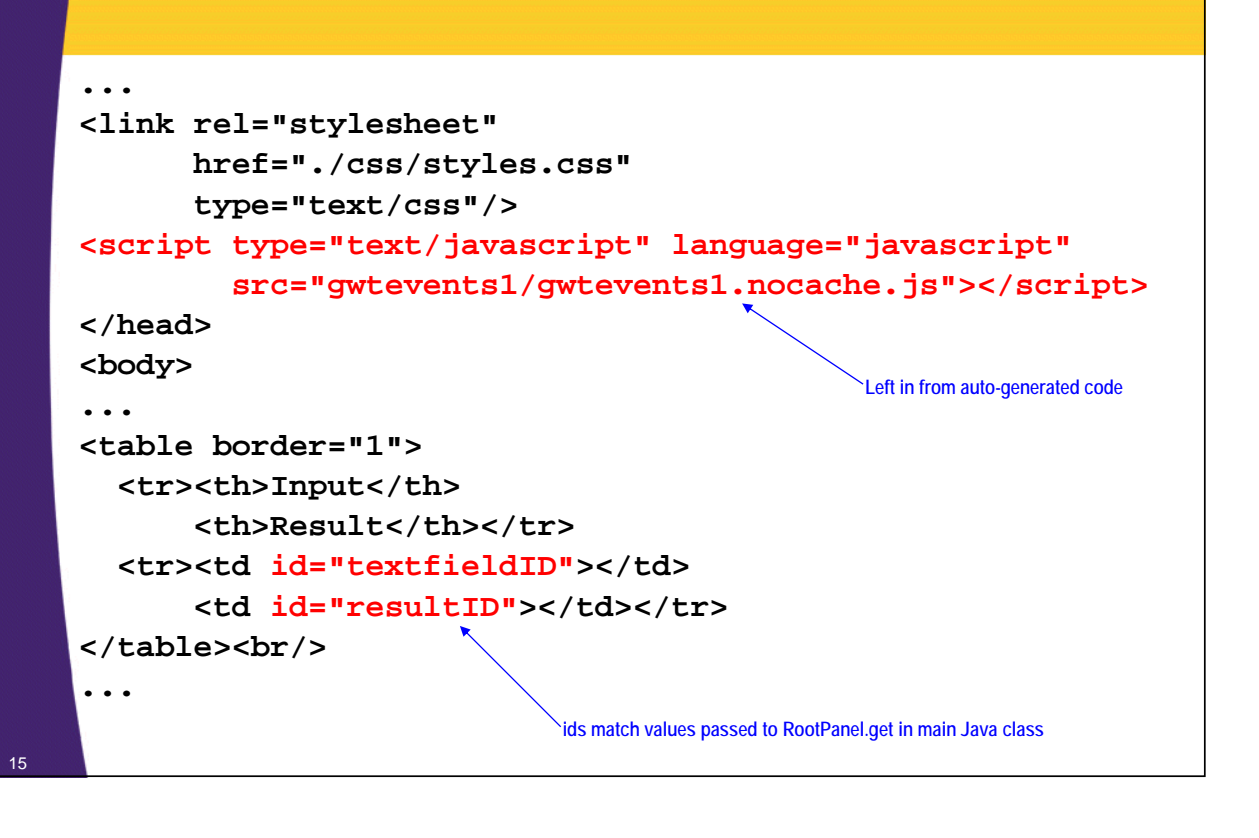

# **CSS (Same in All Examples)**

**.red { background-color: red } .wow { background-color: yellow; color: red; font-weight: bold; font-size: 20px; font-family: Arial, Helvetica, sans-serif; border-style: inset; } ...**

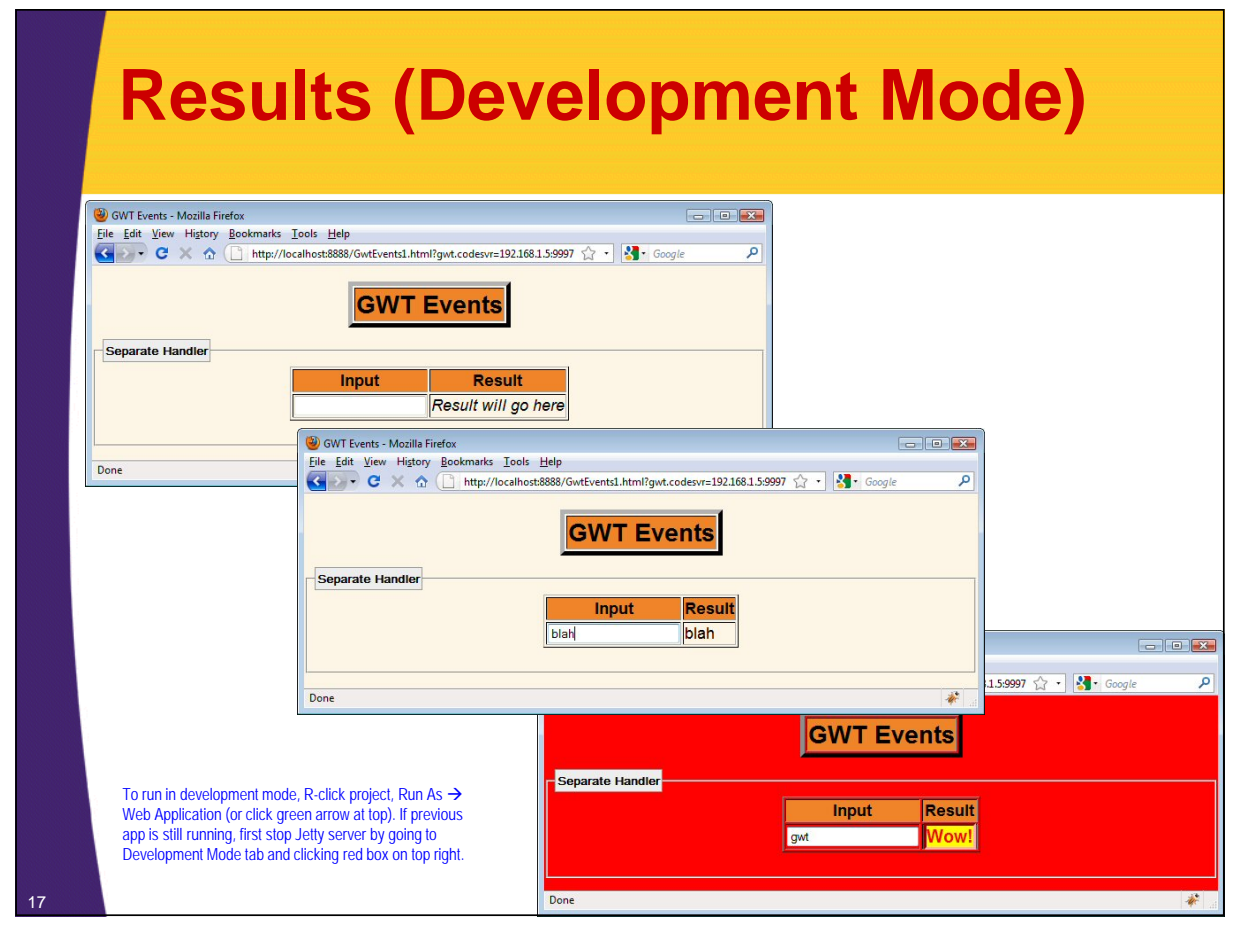

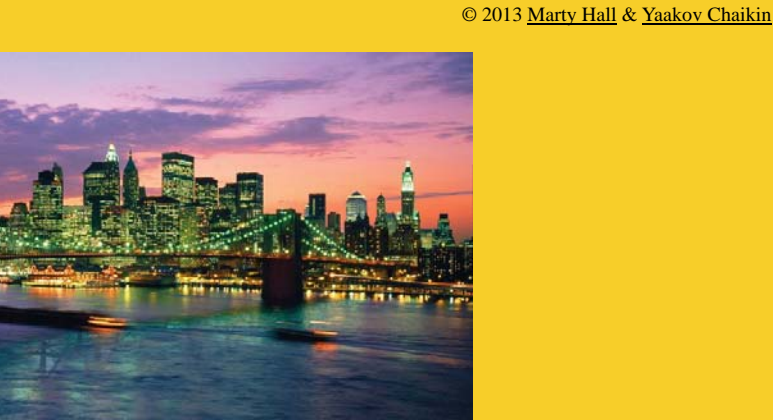

## **Option 2: Main Class Implementing Handler Interface**

**Customized Java EE Training: http://courses.coreservlets.com/**

#### • **Monitor a textfield**

- Echo contents of textfield to table cell
- If textfield contents match "gwt", give special message

#### • **Approach**

– Have main class implement KeyUpHandler

#### • **Advantages**

- No need to pass main class reference to handler
- Handler can easily access data in the main class
- Methods or variables in main class can be private

#### • **Disadvantages**

- Extra work if you have multiple textfields to which you attach different behaviors
	- You need if/then/else in the event handler to determine which textfield you are dealing with

### **Main Class**

```
public class GwtEvents2 implements EntryPoint, KeyUpHandler {
  private TextBox textfield;
  private HTML resultArea;
  public void onModuleLoad() {
    textfield = new TextBox();
    textfield.addKeyUpHandler(this);
    resultArea = new HTML("<i>Result will go here</i>");
    RootPanel.get().addStyleName("tan");
    RootPanel.get("textfieldID").add(textfield);
    RootPanel.get("resultID").add(resultArea);
  }
  private void makeBackgroundRed() {
    RootPanel.get().addStyleName("red");
  }
  private void makeBackgroundNormal() {
    RootPanel.get().removeStyleName("red");
  } 20
```
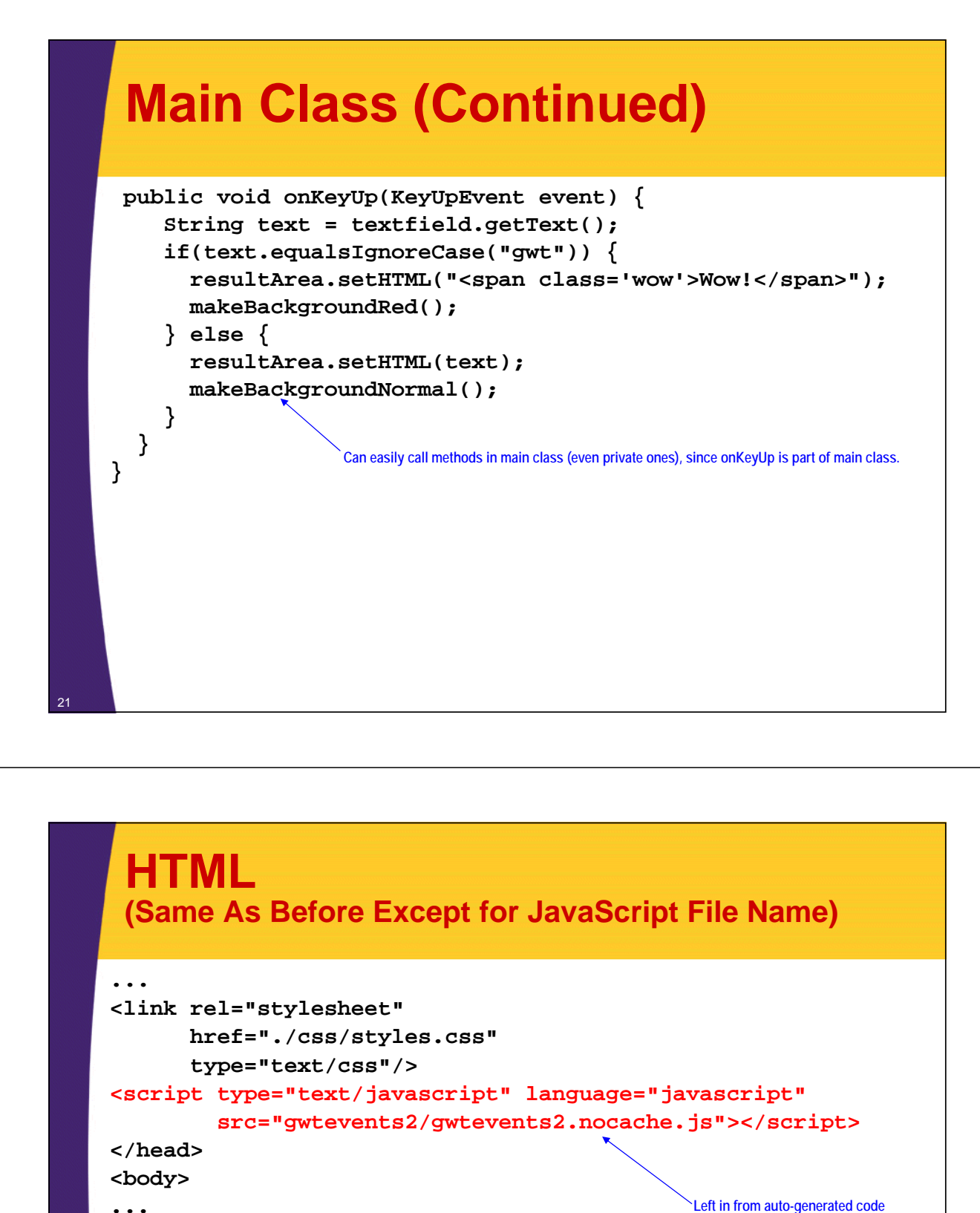

```
<tr><th>Input</th>
```
**<table border="1">**

```
<th>Result</th></tr>
```

```
<tr><td id="textfieldID"></td>
```

```
<td id="resultID"></td></tr>
```

```
</table><br/>
```
**...**

**ids match values passed to RootPanel.get in main Java class**

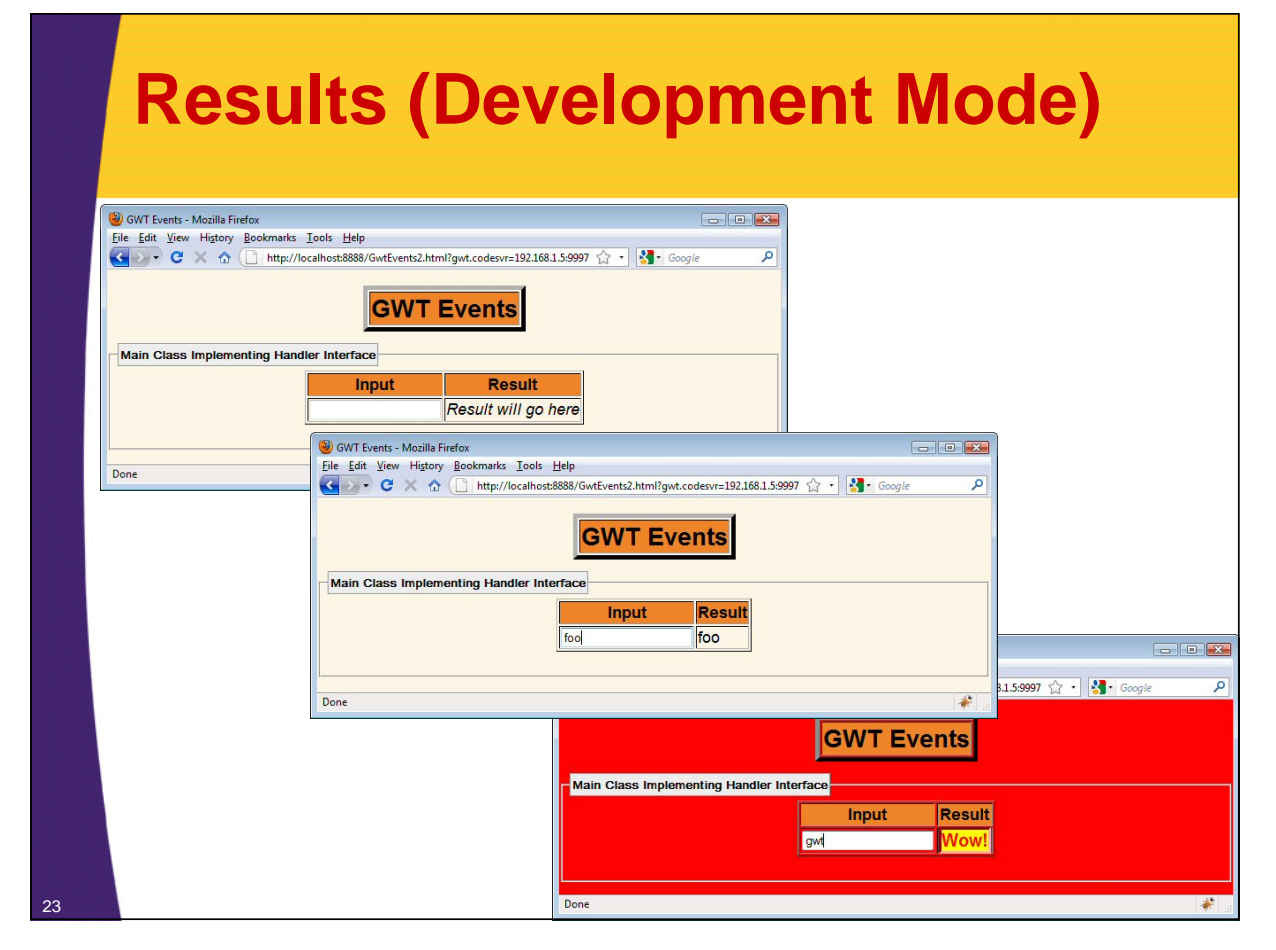

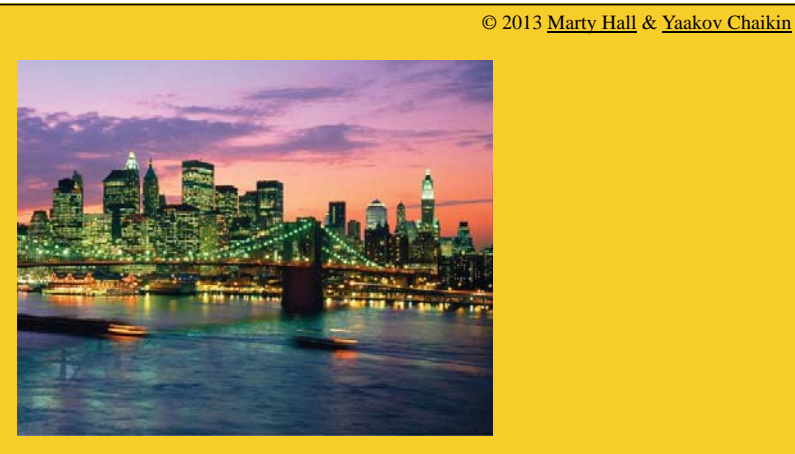

## **Option 3: Named Inner Classes**

**Customized Java EE Training: http://courses.coreservlets.com/**

#### • **Monitor a textfield**

- Echo contents of textfield to table cell
- If textfield contents match "gwt", give special message

#### • **Approach**

– Use inner class that extends KeyUpHandler

#### • **Advantages**

- Same advantages as interface (access to main class data)
- Plus, would work for abstract adapter classes
- Scales well if you have multiple textfields with different behaviors

#### • **Disadvantages**

- Little advantage (vs. implementing interface) if handler interface has only one method and you have only one textfield
	- Most GWT handlers have only one method
- Slightly more complex than interface approach

### **Main Class**

```
public class GwtEvents3 implements EntryPoint {
  private TextBox textfield;
  private HTML resultArea;
  public void onModuleLoad() {
    textfield = new TextBox();
    textfield.addKeyUpHandler(new WowHandler());
    resultArea = new HTML("<i>Result will go here</i>");
    RootPanel.get().addStyleName("tan");
    RootPanel.get("textfieldID").add(textfield);
    RootPanel.get("resultID").add(resultArea);
  }
  private void makeBackgroundRed() {
    RootPanel.get().addStyleName("red");
  }
  private void makeBackgroundNormal() {
    RootPanel.get().removeStyleName("red");
```
**}** <sup>26</sup>

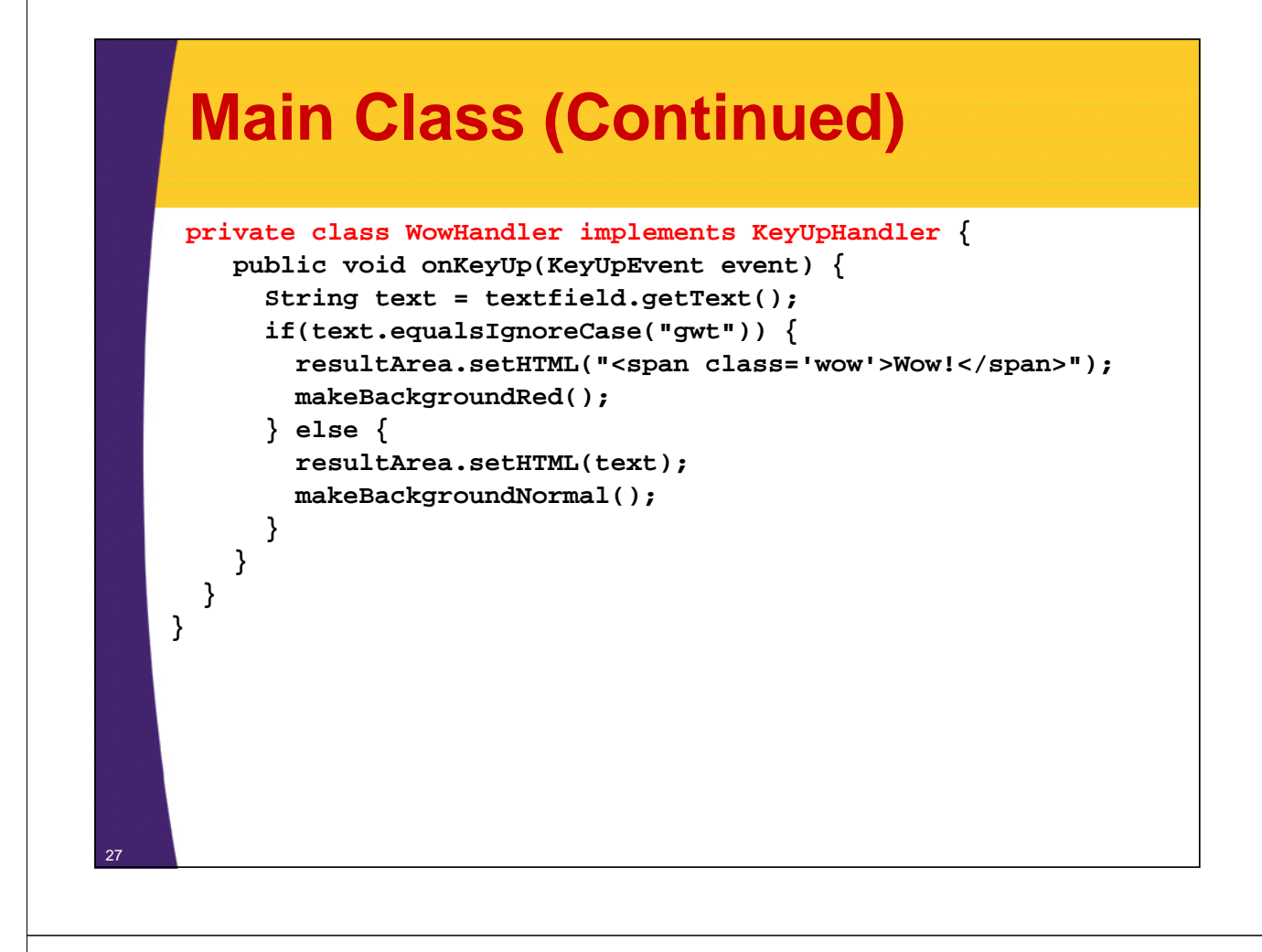

#### **HTML (Same As Before Except for JavaScript File Name)**

```
...
<link rel="stylesheet"
      href="./css/styles.css"
       type="text/css"/>
<script language='javascript' 
         src='coreservlets.GwtEventsApp3.nocache.js'>
</script>
</head>
<body>
...
<table border="1">
  <tr><th>Input</th>
       <th>Result</th></tr>
  <tr><td id="textfieldID"></td>
       <td id="resultID"></td></tr>
</table><br/>
...
                                                   Left in from auto-generated code
                               ids match values passed to RootPanel.get in main Java class
```
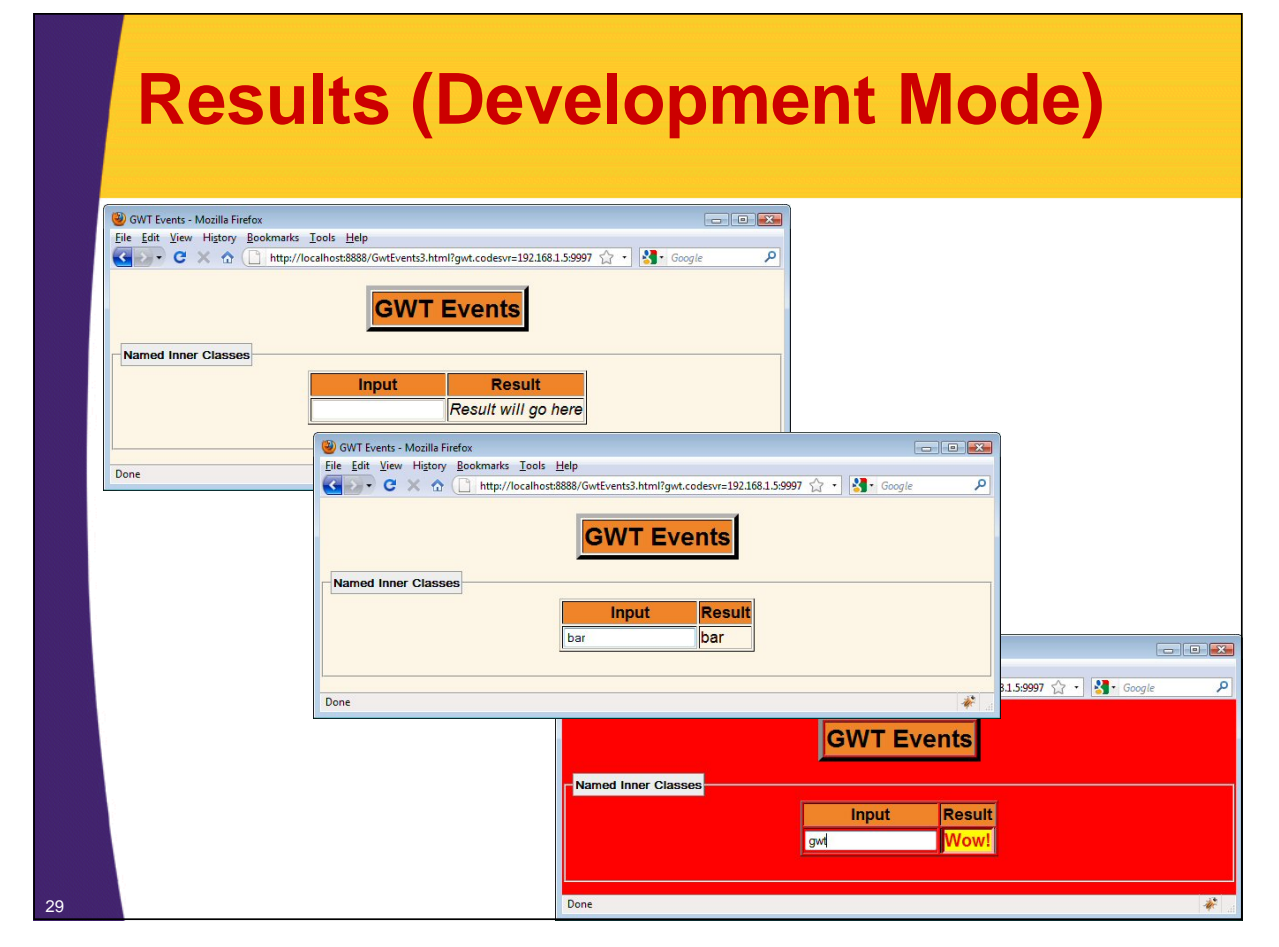

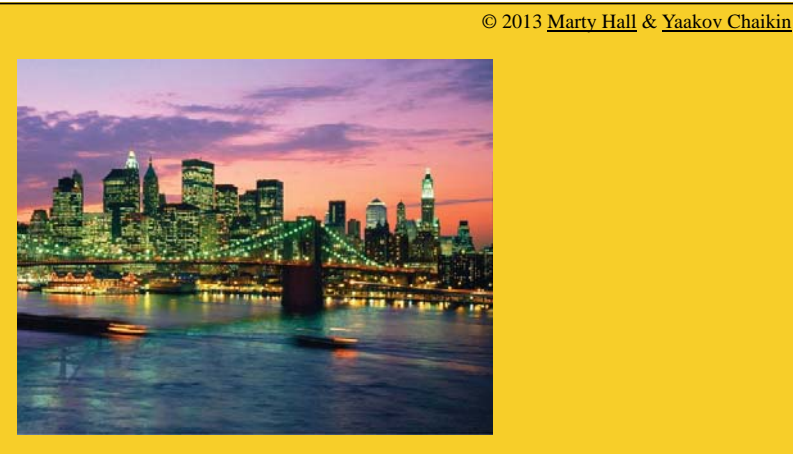

## **Option 4: Anonymous Inner Classes**

**Customized Java EE Training: http://courses.coreservlets.com/**

#### • **Monitor a textfield**

- Echo contents of textfield to table cell
- If textfield contents match "gwt", give special message

### • **Approach**

– Use anonymous inner class that extends KeyUpHandler

#### • **Advantages**

- Same advantages as inner classes
- Shorter

#### • **Disadvantages**

- Handler cannot be reused for multiple controls
- May have small performance penalties in resultant JavaScript if there are many anonymous inner classes

### **Main Class**

```
public class GwtEvents4 implements EntryPoint {
  private TextBox textfield;
  private HTML resultArea;
  private void makeBackgroundRed() {
    RootPanel.get().addStyleName("red");
  }
  private void makeBackgroundNormal() {
    RootPanel.get().removeStyleName("red");
  }
```
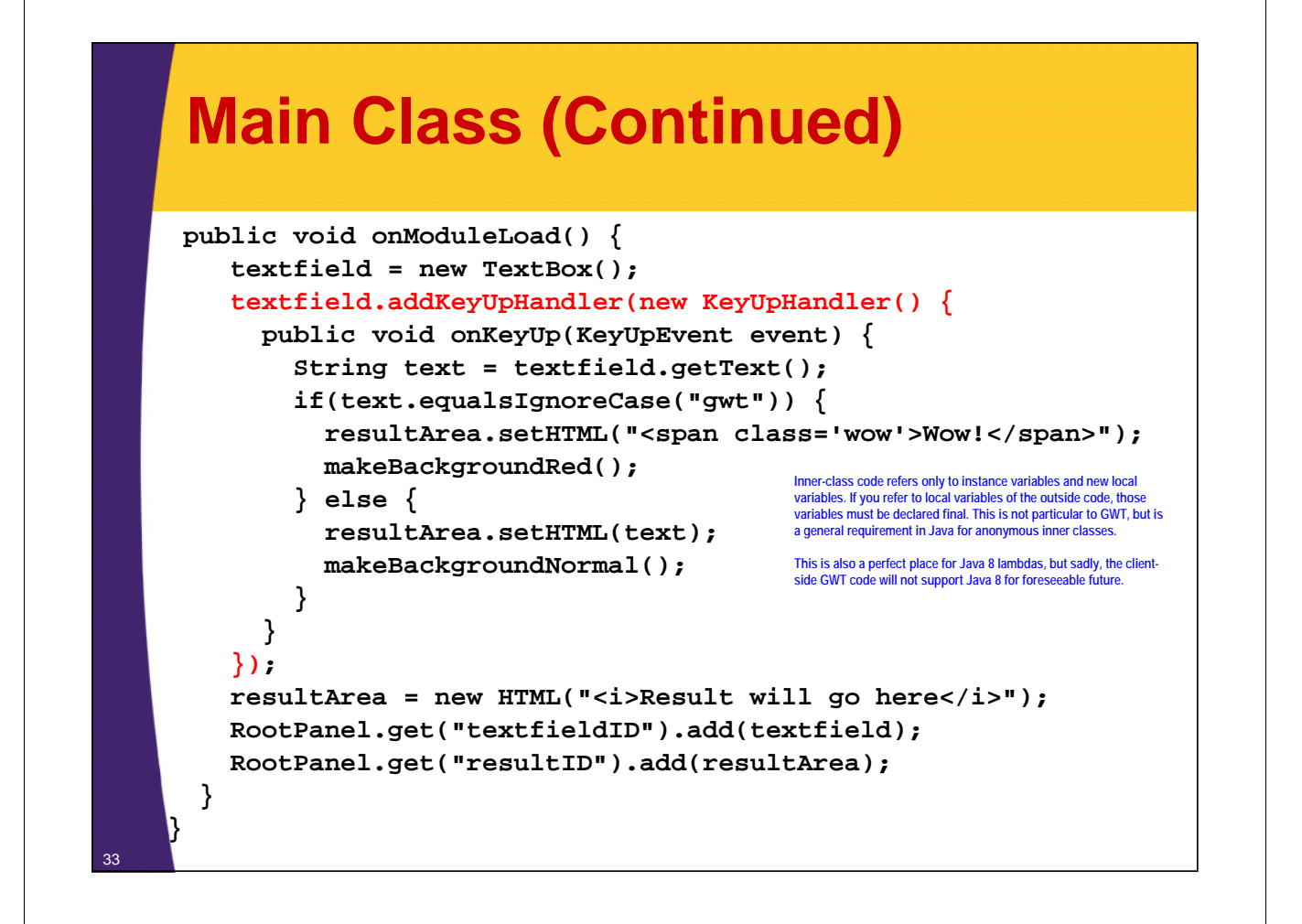

#### **HTML (Same As Before Except for JavaScript File Name)**

```
...
<link rel="stylesheet"
      href="./css/styles.css"
      type="text/css"/>
<script type="text/javascript" language="javascript" 
         src="gwtevents4/gwtevents4.nocache.js"></script>
</head>
<body>
...
<table border="1">
  <tr><th>Input</th>
       <th>Result</th></tr>
  <tr><td id="textfieldID"></td>
      <td id="resultID"></td></tr>
</table><br/>
...
                                                   Left in from auto-generated code
                               ids match values passed to RootPanel.get in main Java class
```
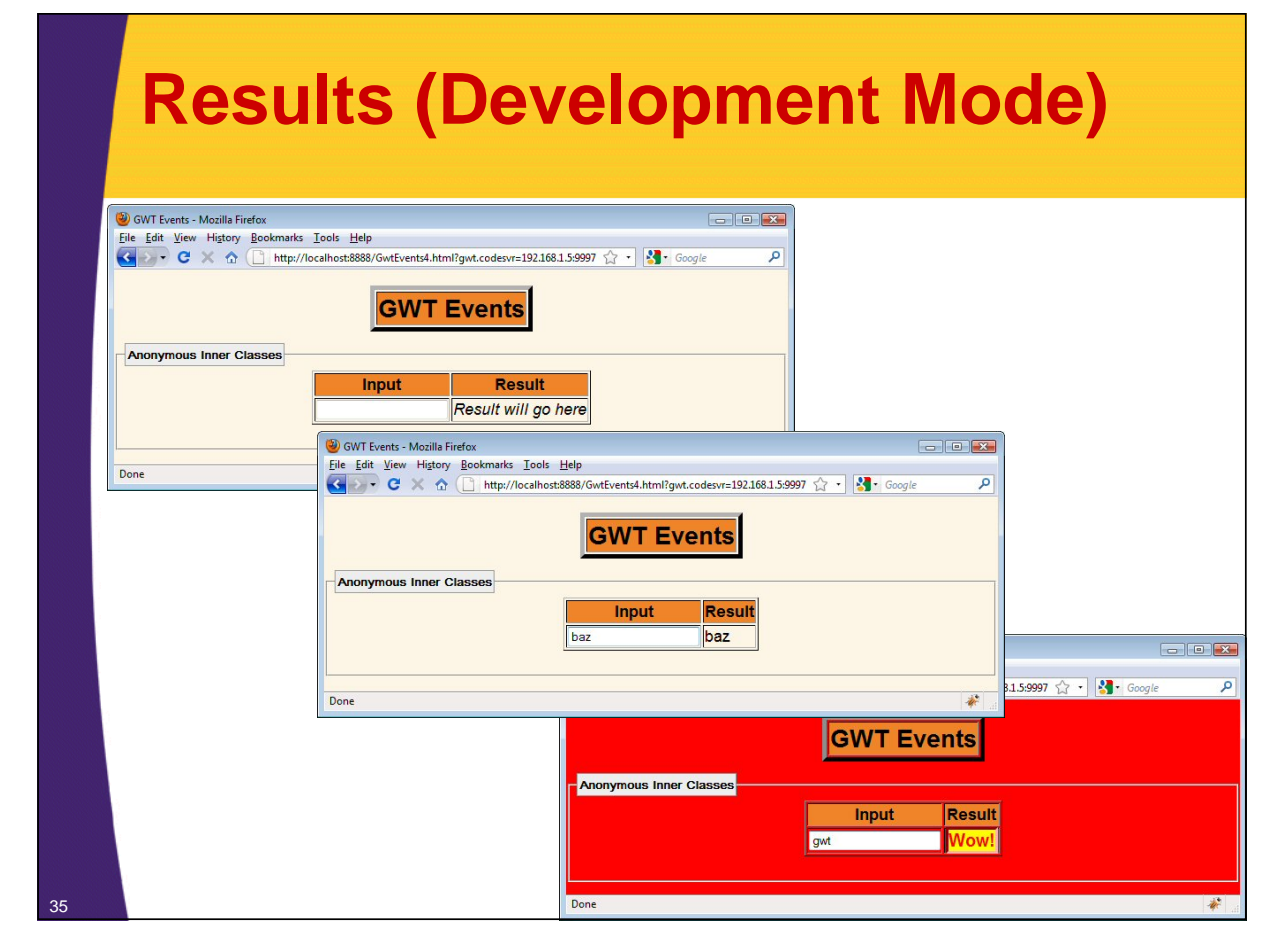

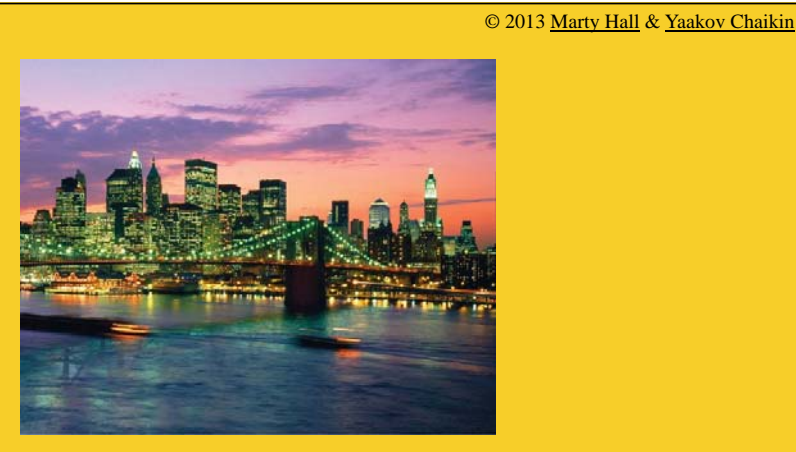

## **Basic Widgets and Their Handlers**

**Customized Java EE Training: http://courses.coreservlets.com/**

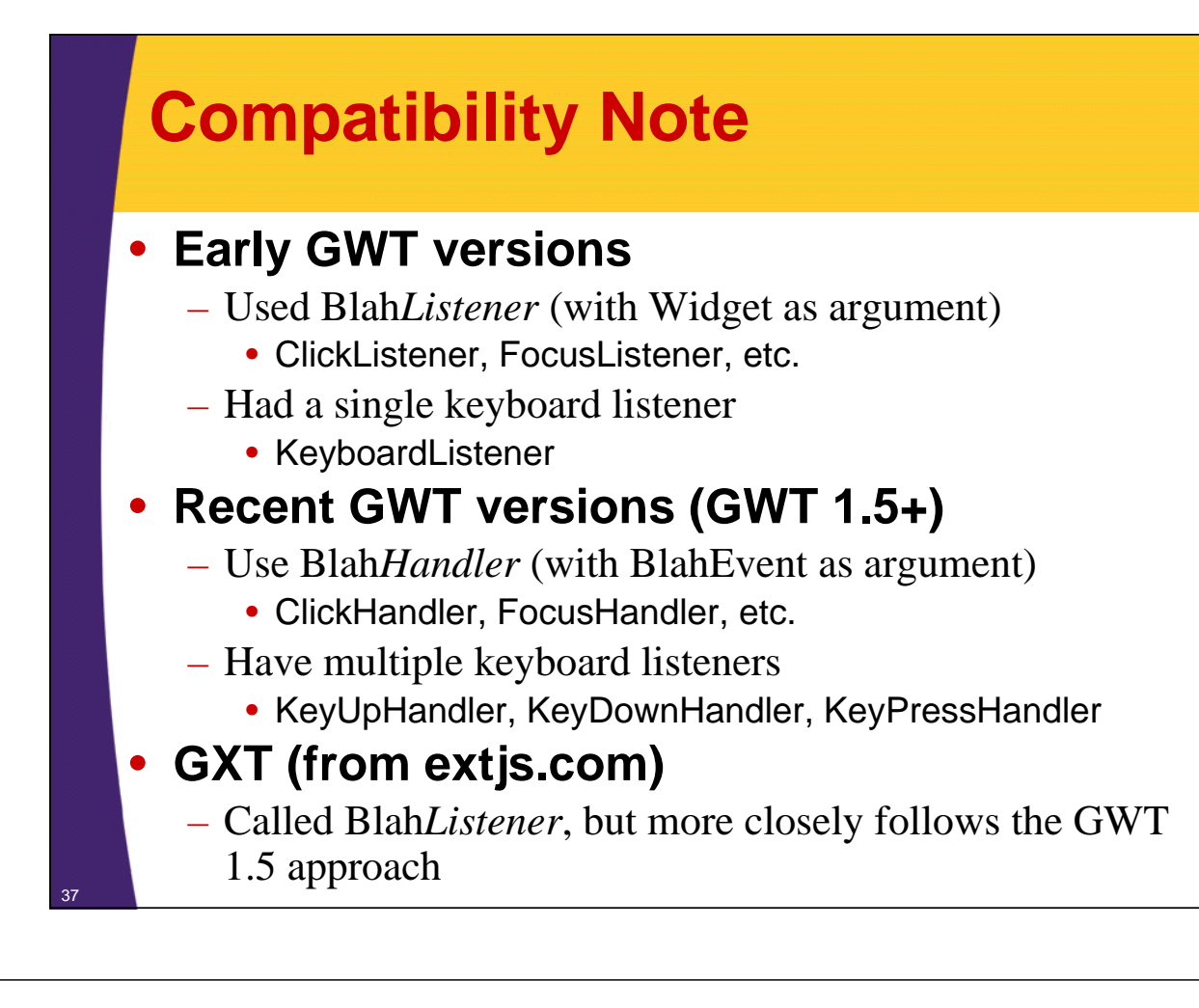

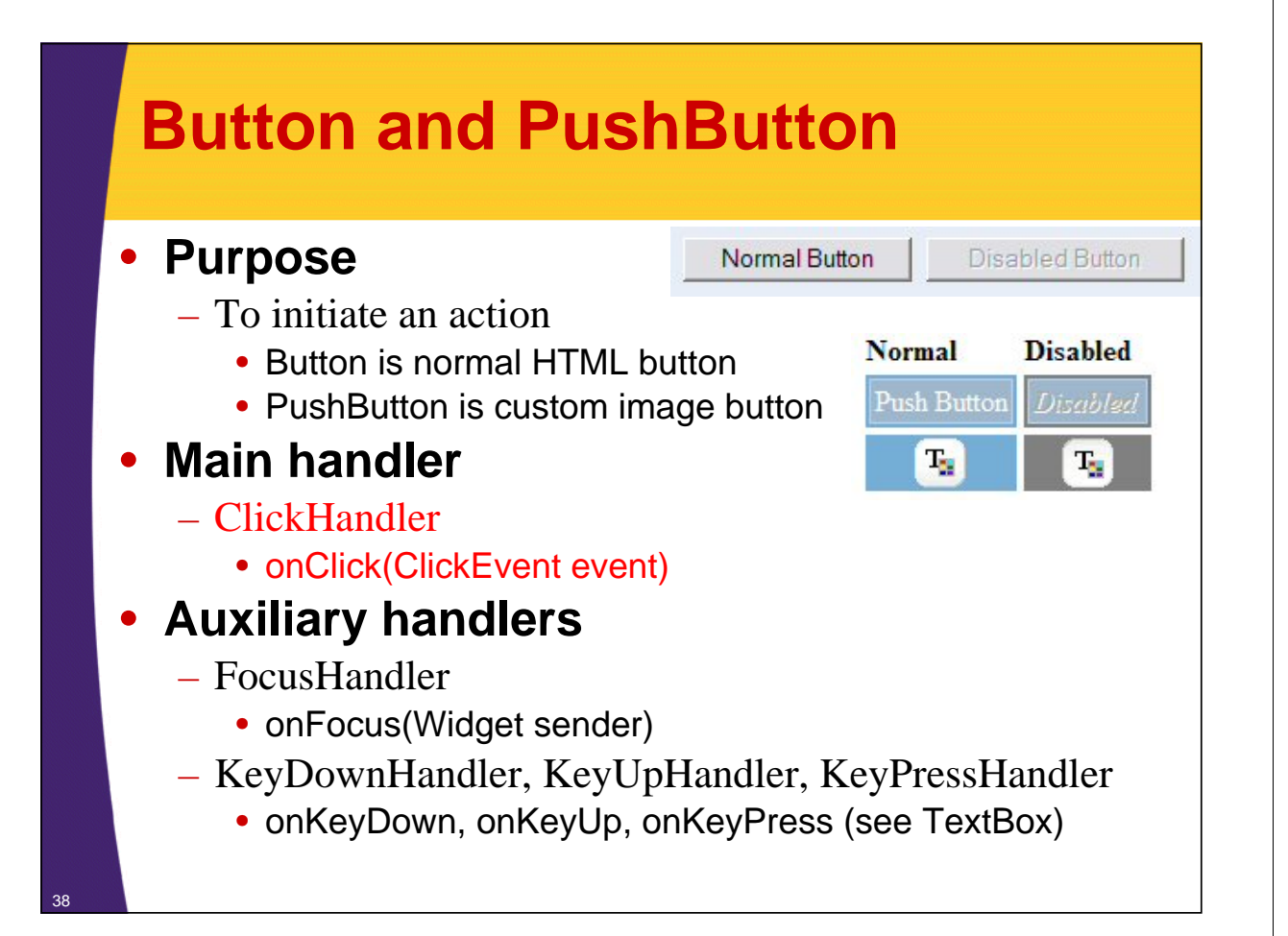

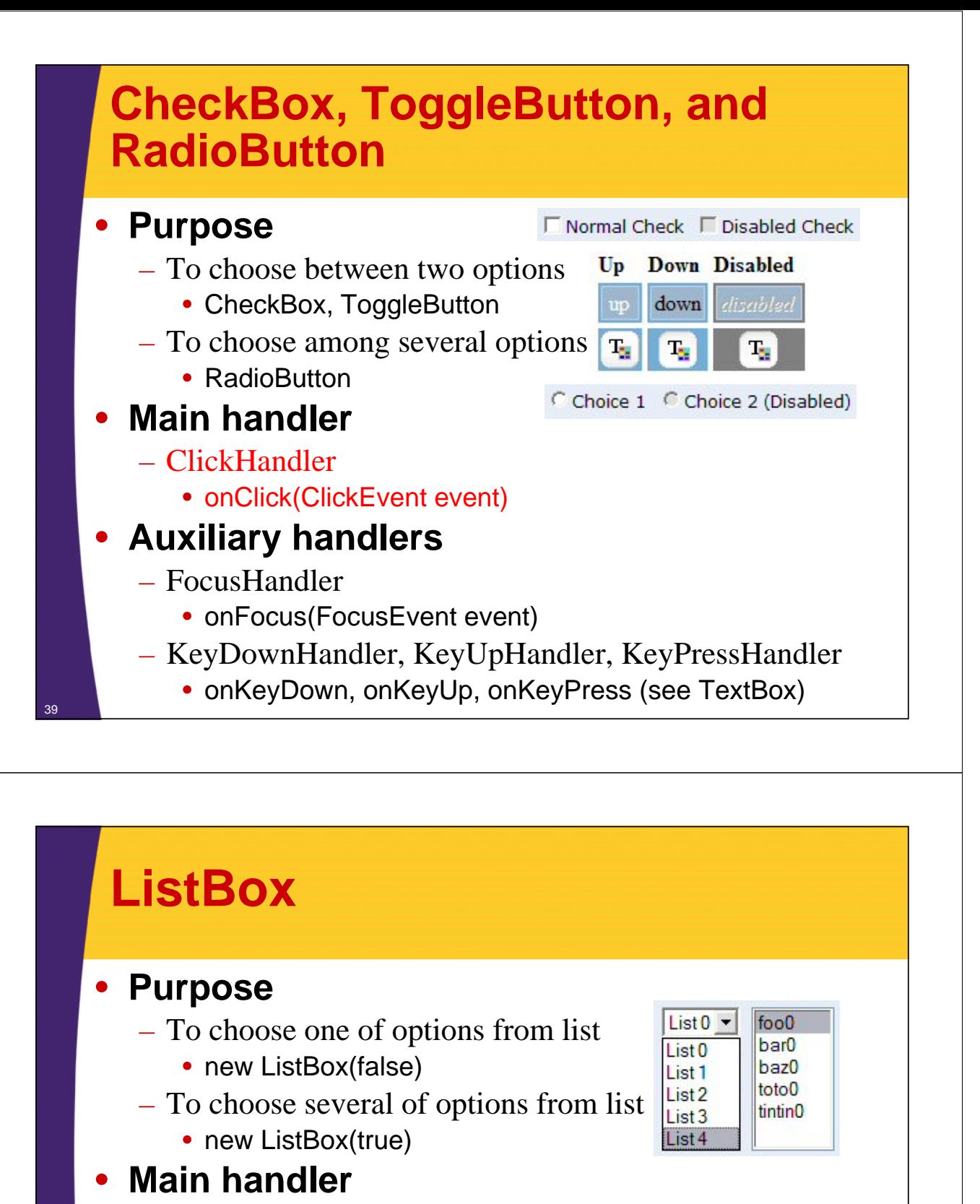

- ChangeHandler
	- onChange(ChangeEvent event)
- **Auxiliary handlers**
	- ClickHandler
	- FocusHandler
	- KeyDownHandler, KeyUpHandler, KeyPressHandler

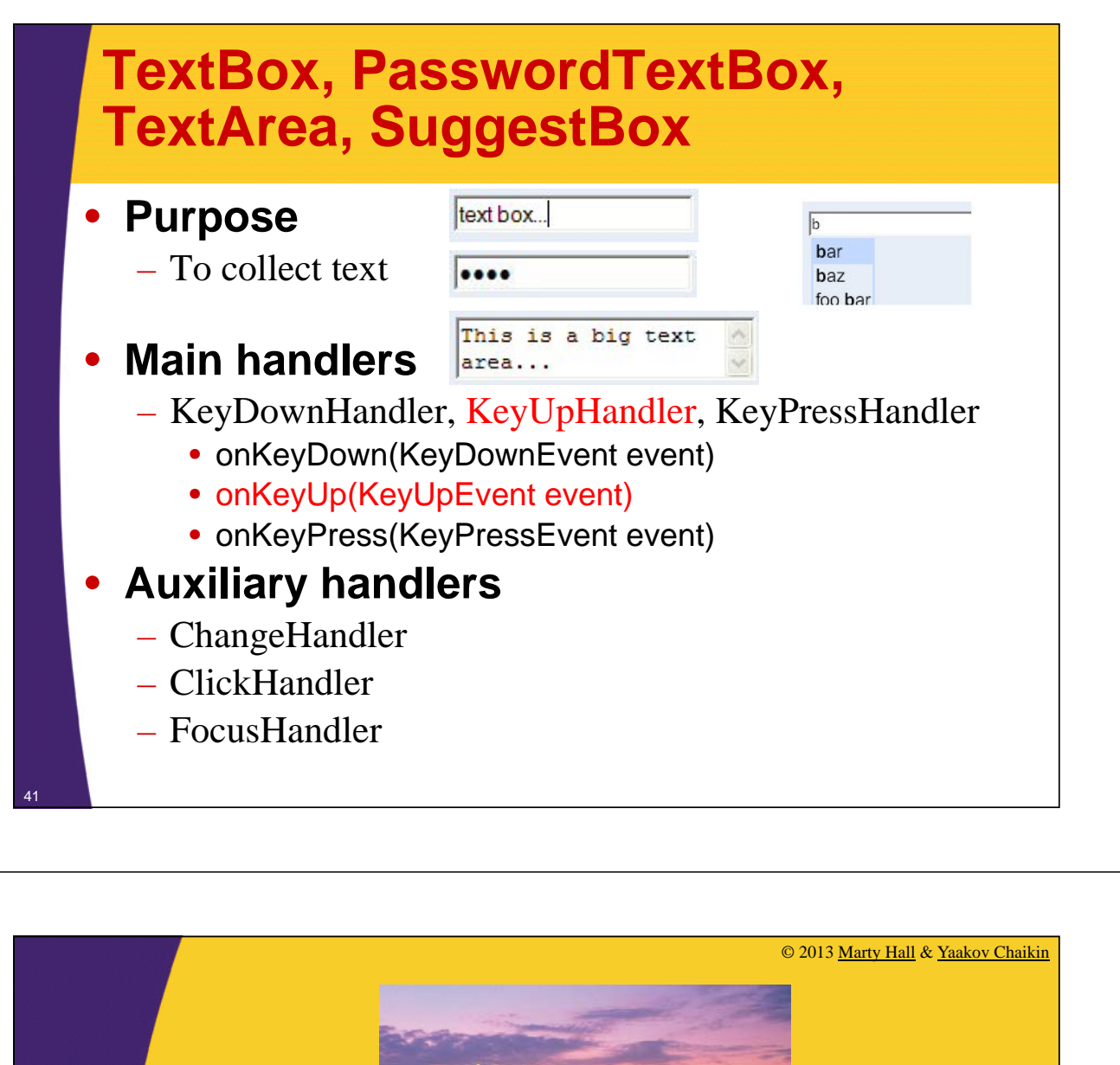

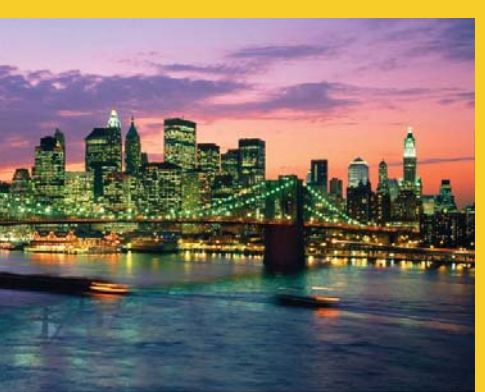

# **Wrap-Up**

**Customized Java EE Training: http://courses.coreservlets.com/** GWT, Java 7 and 8, JSF 2, PrimeFaces, HTML5, Servlets, JSP, Ajax, jQuery, Spring, Hibernate, REST, Hadoop, Android. Developed and taught by well-known author and developer. At public venues or onsite at *your* location.

### **Summary**

#### • **Separate handler classes**

- Pro: more modular (use interfaces to decouple)
- Cons: hard to call code in main app
- Least common approach

#### • **Main class implementing handler interface**

- Pro: easy to call code in main app
- Cons: harder if multiple methods in interface or multiple controls
- Easiest when interface has one method and I am handling only one control with that event type

#### • **Named inner classes**

- Pro: good if you have multiple textfields with different behaviors
- Cons: slightly more complex
- My favorite when interface has multiple methods or when handling multiple controls with the same event types. My overall favorite.

#### • **Anonymous inner classes**

- Pro: short and succinct
- Cons: more complex, small performance penalty in some cases
- Favorite approach of many Swing, SWT, and Android developers

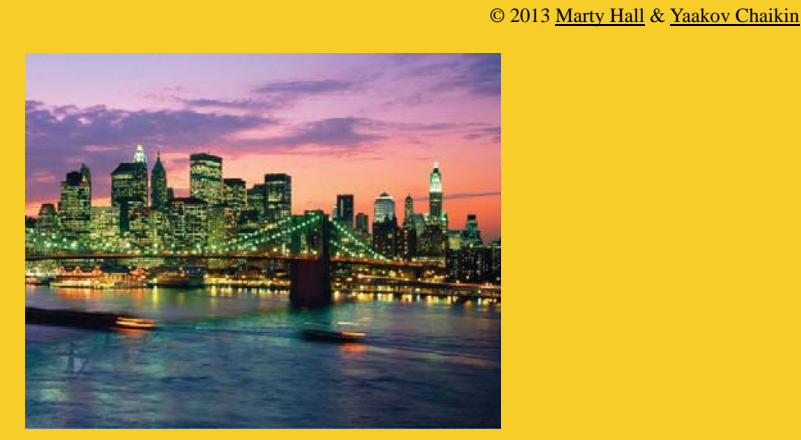

# **Questions?**

Java 7 or 8, Ajax, jQuery, Hadoop, RESTful Web Services, Android, HTML5, Spring, Hibernate, Servlets

**Customized Java EE Training: http://courses.coreservlets.com/** GWT, Java 7 and 8, JSF 2, PrimeFaces, HTML5, Servlets, JSP, Ajax, jQuery, Spring, Hibernate, REST, Hadoop, Android. Developed and taught by well-known author and developer. At public venues or onsite at *your* location.